### Overwriting the Exception Handling Cache Pointer - Dwarf Oriented Programming

James Oakley (Electron) Electron100 \*noSPAM\* gmail.com

Rodrigo Rubira Branco (@BSDaemon) rodrigo \*noSPAM\* kernelhacking.com

Sergey Bratus (Sbratus) Sergey \*noSPAM\* cs.dartmouth.edu

### **Credits**

- This presentation combines ideas, research, discussions from the following personnel:
	- $-$  Sergey Bratus (Insecurity Theory, Exploiting the Hardworking Dwarf)
	- Meredith Patterson (Langsec)
	- R.I.P. Len Sassaman (Langsec)
	- $-$  James Oakley (Exploiting the Hard-working Dwarf -> everything related to that, including Katana)
	- $-$  Rodrigo Rubira Branco (Exploiting the Hard-working Dwarf -> exploitation, implementation details, research organization)

### Motivation

- Software exploitation is not generic anymore
- There are different exploitation primitives in different contexts
- A modern exploitation technique shows how to take advantage of those primitives
- There are much more been 'computed' then only the code that was written (the target)

### Insecurity State

- "Treat all systems as compromised"
	- $-$  "There's no such thing as 'secure' any more." --Deborah Plunkett, NSA Information Assurance **Directorate**
- "Long weeks to short months before a security meltdown" – Brian Snow, in December 2010

### Does prevention works?

- Many initiatives in 'trustworthy computing'
- Many books on 'secure programming'
- Many academic publications
- Lots of test methods: fuzzing, binary analysis, you name it
	- $-$  And STILL the software SUCKS and is EXPLOITED!
- And about the hardware? We have no idea how bad it is...

### Insecurity is all about computation

- *Trustworthiness* of a computer system is<br> **what the system can and cannot compute** 
	- $-$  Can the system decide if an input is invalid/unexpected/malicious & reject it?
	- $-$  Will program perform only *expected* computations, or *malicious* ones too?
- Exploitation is setting up, instantiating, and *programming a weird machine* 
	- $-$  A part of the target is overwhelmed by crafted input and enters an **unexpected** but manipulable state

### **Decidability**

• Computation has some **unsolvable** (un-decidable) problems about **recognition** of inputs!

• An un-decidable problem does not have an algorithm that solves it for the general case

### Software Exploitation

- A part of the target is overwhelmed by crafted input and enters an **unexpected** but manipulable state
- **Primitives** are exposed
	- $-$  Memory corruption, implicit control flows
	- Unexpected control flows, …
- A "weird machine" is unleashed
	- $-$  A more powerful, programmable execution **environment** than intended or expected

### Software is Complex

- Checks for input validity are scattered throughout the program, mixed with processing logic
- Lots of additional computing options existent and available to the 'weird machine progran aka, exploit writer

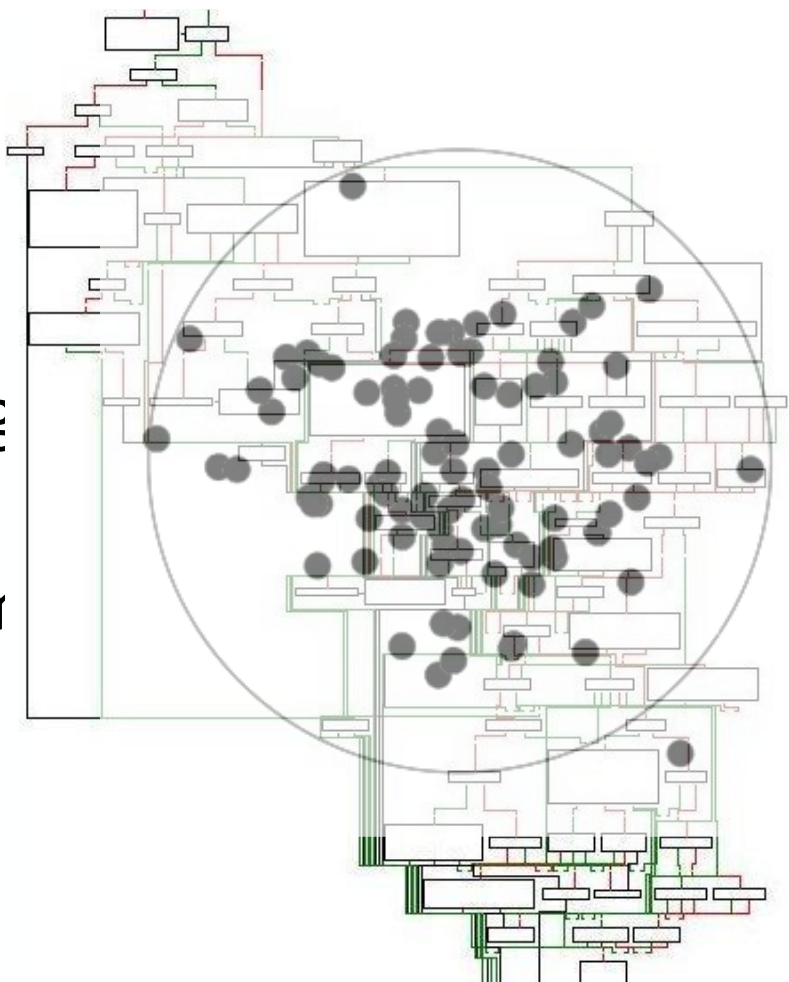

### Weird Machine is Born!

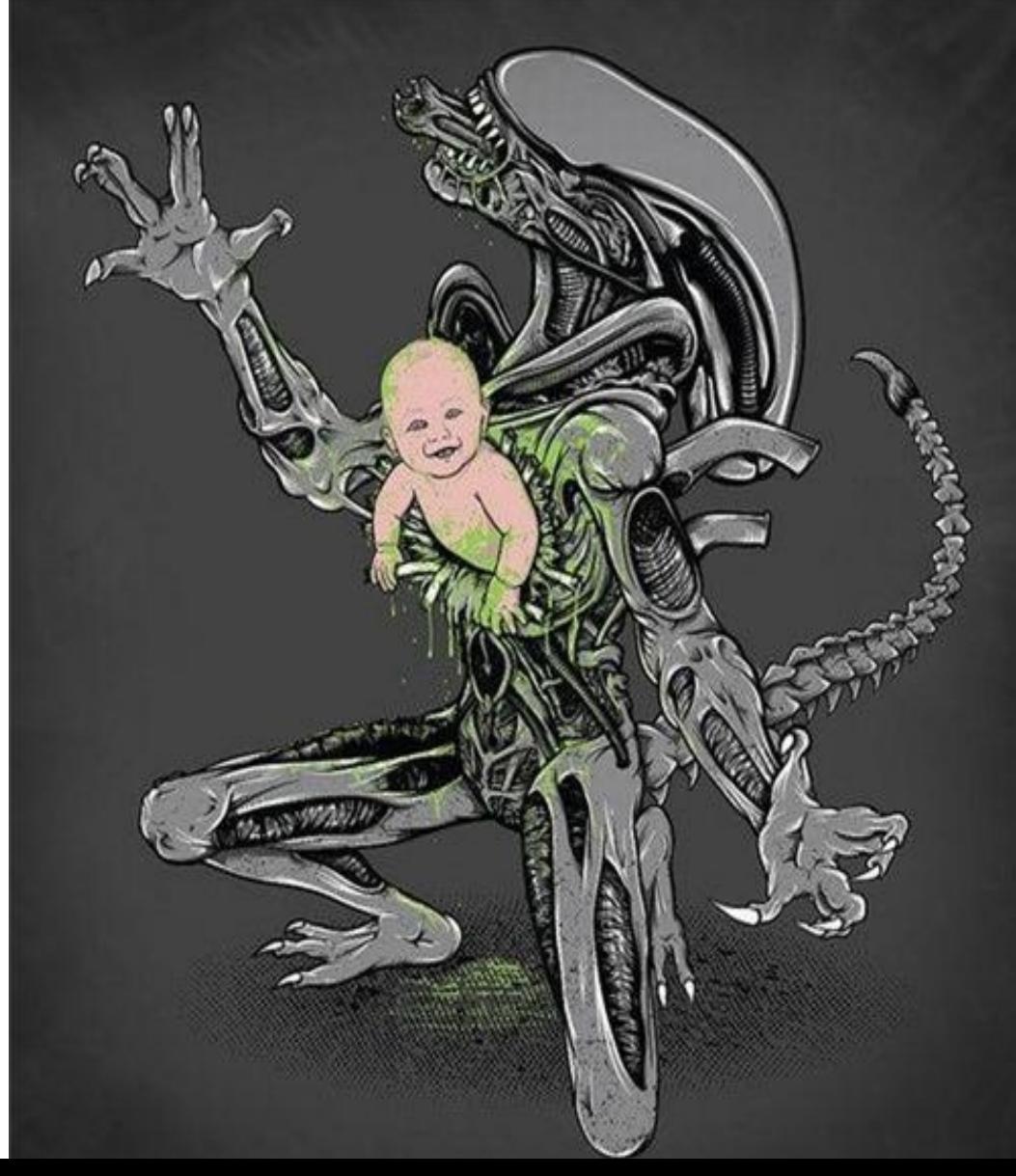

### Exploiting Additional Computations

- Finally we are in our talk line...
- There are many computations inside a program that can be used to subvert the code execution (and some of then has nothing to do with the original code itself)
- ROP is not new, exploits are using it since 2000 (maybe even before)

## \*nix Exception Handling

- Binaries compiled with GCC and that support exception handling have Dwarf bytecode:
	- Describe the stack frame layout
	- $-$  Interpreted to unwind the stack after an exception occurs
- The process image includes the Dwarf interpreter (part of the GNU C++ runtime)
- Bytecode can be written to force the interpreter to perform any computation (Turing-Complete), including, but not limited to, setup a library/system call modifying registers such as stack and base pointers -> See James and Sergey previous work on Dwarf Trojans

### James Oakley and Sergey Bratus

• Proved that Dwarf can replace code creating a Trojan completely using Dwarf bytecode

- Proved that Dwarf is a complete development environment:
	- Can read memory
	- Can compute with values from memory/registers
	- Can influence the flow of execution of a process

### ELF

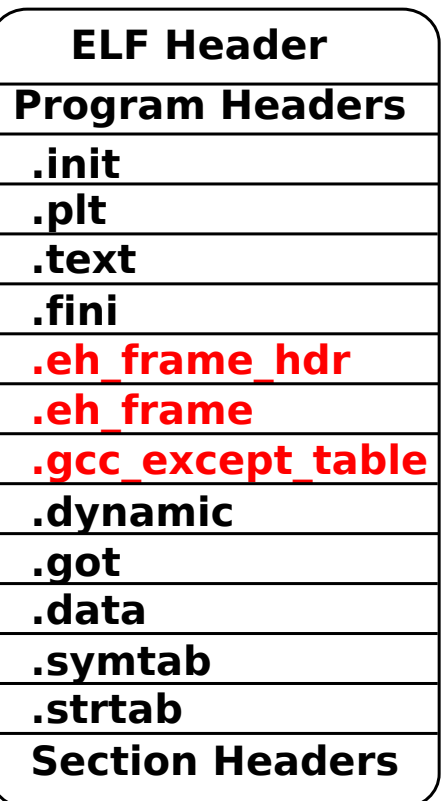

The executable has this format either on disk or in memory.

### Dwarf

- Developed as a debugging format to replace STABS
- Standard: http://dwarfstd.org
- Provide information such as code line, variable types, backtraces, others
- ELF Sections: .debug info, .debug line, .debug frame are defined in the standard
- debug frame defines how to unwind the stack (how to restore each entry in the previous call frame)

### Linux Exception Handling

- GCC, the Linux Standards Base and the ABI x86 64 adopted a very similar format used in the .debug frame to describe the stack unwind during an exception:  $\overline{e}$ h frame
- It is not exactly the same as dwarf
- It adds pointer encoding and language-specific data
- As usual, the documentation is sparse and very limited:
	- $-$  Partially discussed in the Linux Standards Base
	- $-$  Partitially defined in the ABI
	- $-$  Partially implemented in GCC

## .eh\_frame

• Theoretically it is a table, where for each address in the text it is describe how to restore the registers to the previous call frame

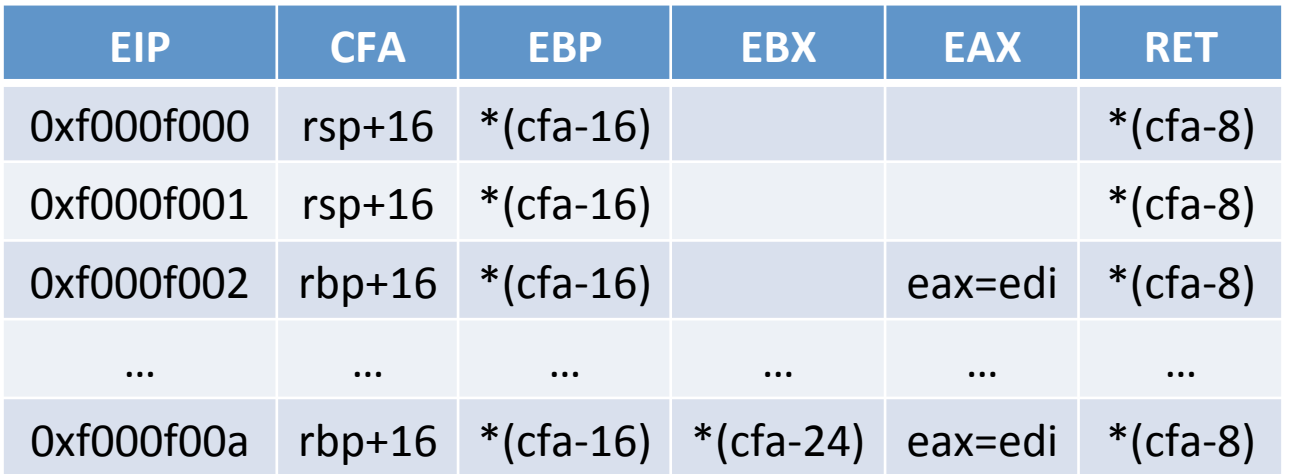

- CFA (Canonical Frame Address) Address relative to the call frame
- Each line defines how each part of the code can return to the previous frame

### Size Limitations

- Obviously, keep such a table would use more space then the code itself
- That's why the adoption of bytecode: The table is 'compressed', providing everything required to create it when needed
- Portions of the table are created as needed (on-demand)

### .eh\_frame

#### .eh frame section

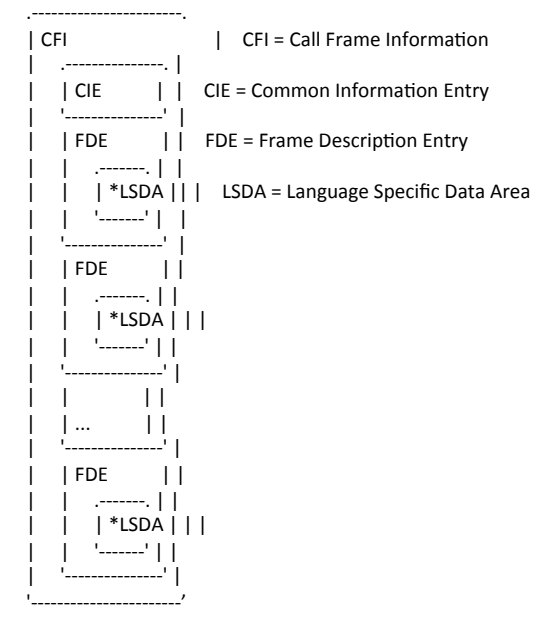

"The .eh frame section shall contain 1 or more Call Frame Information (CFI) records. The number of records present shall be determined by size of the section as contained in the section header. Each CFI record contains a Common Information Entry (CIE) record followed by 1 or more Frame Description Entry (FDE) records. Both CIEs and FDEs shall be aligned to an addressing unit sized boundary" 

### FDE x CIE

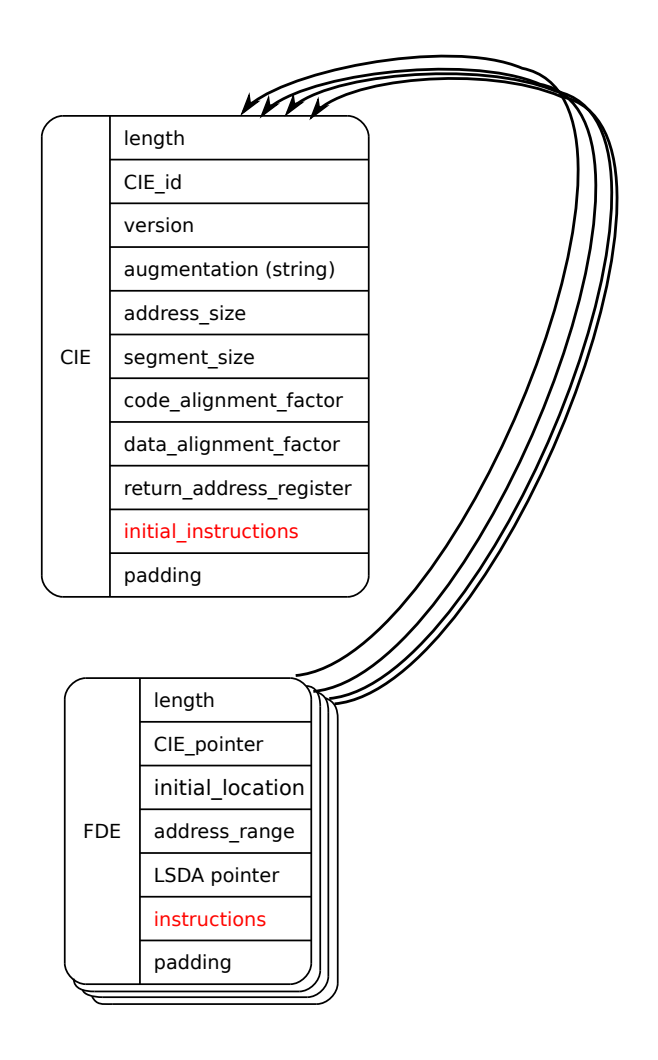

FDE (Frame Description Entry) exists for each logical Instruction block

CIE (Common Information Entry) holds common Information between FDEs

INSTRUCTIONS in FDE hold the DWARF bytecode

### FDE x CIE

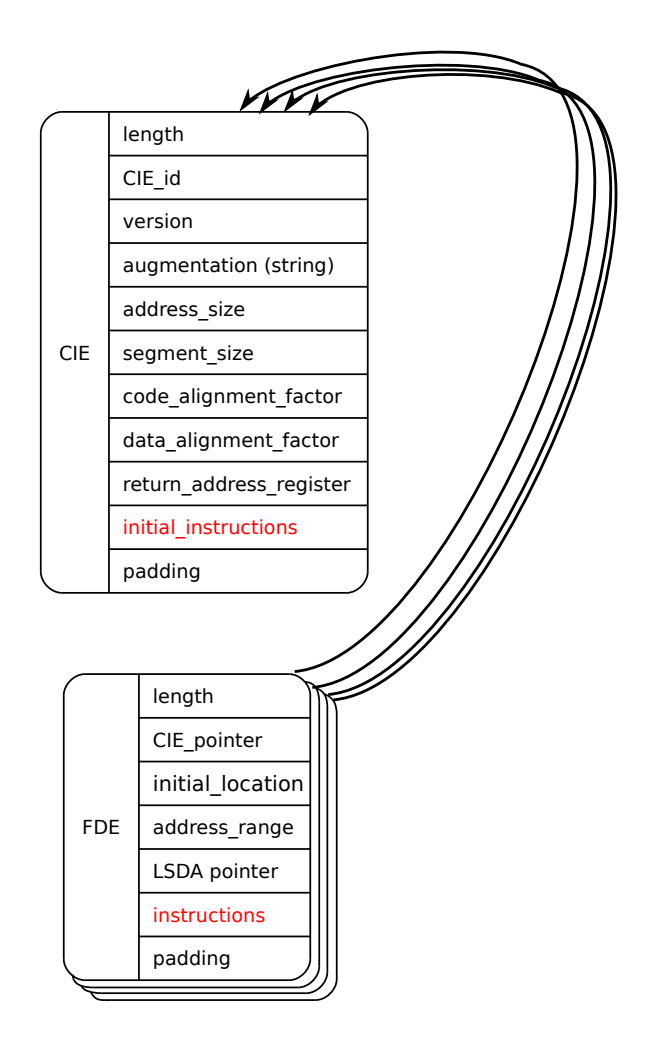

initial location/address range: Defines for which instructions this FDE applies

### augmentation:

Language-specific information

### **return\_address\_register:**

Entry in a virtual table that defines the .text location to return to (eip)

### $in$ structions:

Table rules. Dwarf has a language to describe the table.

### Dwarf Instructions

- Work as an assembly language (unexpected computations)
- Turing-Complete Stack-Based Machine
- Can access memory and register values
- Have some limitations:
	- $-$  Cannot write to register/memory (but we can force out-of-order code execution and obtain writes)
	- $-$  Cannot call native code
	- $-$  Cannot write to registers that are not callee-saved in the ABI (we can write to callee-saved register thought)
	- GCC limits the stack in 64 words

## Dwarf Programming

• **DW\_CFA\_set\_loc N**

Next instructions apply to the first N bytes of the function

- DW CFA def cfa R OFF CFA is calculed starting from register R and offset **OFF**
- DW\_CFA\_offset R OFF Register R is restaured from the value in CFA OFF
- **DW CFA** register R1 R2 Register R1 is restaured with the contents of R2

### And the table is back...

- Each architecture register receives a DWARF equivalent (the mapping is architecture specific)
- Dwarf Instructions define rules for a column or advances to the next line (program location)
- In a FDE, lines heritage from instruction lines above them

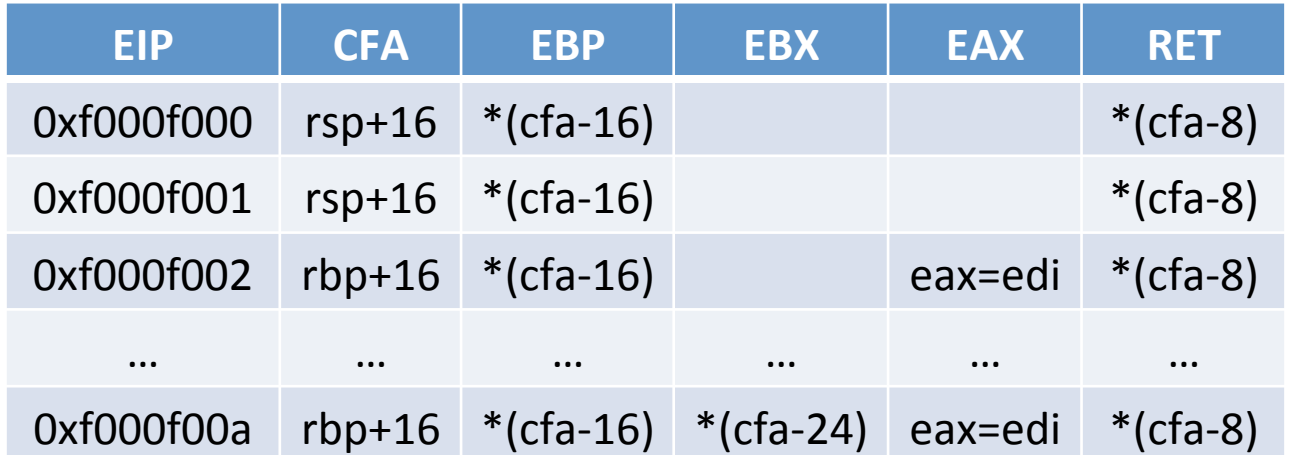

### Dwarf Expressions

- To not anticipate all unwinding mechanisms of a system, the standard defines flexibility:
	- DW\_CFA\_expression R EXPRESSION R receives the value from the EXPRESSION result
	- DW\_CFA\_val\_expression R EXPRESSION R restored to result of EXPRESSION
- Expressions have their own instructions:
	- Constant Values: DW OP constu, DW OP const8s, etc
	- Arithmetic: DW OP plus, DW OP mul, DW\_OP\_and, DW OP xor, etc
	- Memory read: DW OP deref
	- $-$  Register read: DW OP bregx
	- Flow Control: DW\_OP\_le, DW\_OP\_skip, DW\_OP\_bra, etc

### Katana

#### **Emit a dwarfscript**

 $\triangleright$  \$e=load "demo" Loaded ELF "demo"

 $\triangleright$  dwarfscript emit ".eh frame" \$e "demo.dws" Wrote dwarfscript to demo.dws

#### **Dwarfscript assembler**

 $\triangleright$  \$ehframe=dwarfscript compile "demo.dws"  $\triangleright$  replace section \$e ".eh\_frame" \$ehframe[0] Replaced section ".eh frame"

 $\triangleright$  save \$e "demo\_rebuilt" Saved ELF object to "demo rebuilt"

 $\triangleright$  !chmod +x demo\_rebuilt

### So what?

- With Katana you can see and modify unwind tables in an easy way
	- $-$  Control the unwinding flow (how the call stack is handled)
	- $-$  Avoid an exception handler to execute another one
	- Redirect exceptions
	- $-$  Find/solve symbols
	- $-$  Calculate relocations

### Example

- If function foo is responsible for an exception
	- $-$  Change flow to function bar
	- $-$  Thru static analysis, we see that bar is at 0x600DF00D
	- $-$  In the FDE, we change:

DW\_CFA\_offset r16 1

 $-$  To:

DW\_CFA\_val\_expression r16 begin EXPRESSION DW\_OP\_constu 0x600DF00D dnd EXPRESSION 

### .gcc\_except\_table

• So far, redirected only to 'catch' blocks

- The gcc except table hold language-specific data (where the exception handlers are)
	- $-$  Interpreted by the personality routines
	- $-$  We can stop an exception at any time
	- $-$  Unlike the .eh frame, do not have standards
	- $-$  There is no documentation, so let's see the code ;)

### Assembly

• While compiling a program using GCC, do: --save-temps –fverbose-asm –dA

.section .gcc\_except\_table,"a",@progbits

.align 4

.LLSDA963:

.byte 0xff # @LPStart format (omit)

.byte  $0x3 \# @$ TType format (udata4)

.uleb128.LLSDATT963−.LLSDATTD963 # @TType base offset

.LLSDATTD963:

.byte 0x1 # call−site format (uleb128)

.uleb128 .LLSDACSE963−.LLSDACSB963 # Call−site table length

.LLSDACSB963:

.uleb128 .LEHB0−.LFB963 # region 0 start .uleb128 .LEHE0−.LEHB0 # length .uleb128 .L6−.LFB963 # landing pad .uleb128 0x1 # action

.uleb128 .LEHB1−.LFB963 # region 1 start .uleb128 .LEHE1−.LEHB1 # length .uleb128 0x0 # landing pad

.uleb128  $0x0 \#$  action

.uleb128 .LEHB2−.LFB963 # region 2 start .uleb128 .LEHE2−.LEHB2 # length .uleb128 .L7−.LFB963 # landing pad .uleb128 0x0 # action .LLSDACSE963:

.byte 0x1 # Action record table .byte 0x0

.align 4

.long \_ZTIi

### Layout

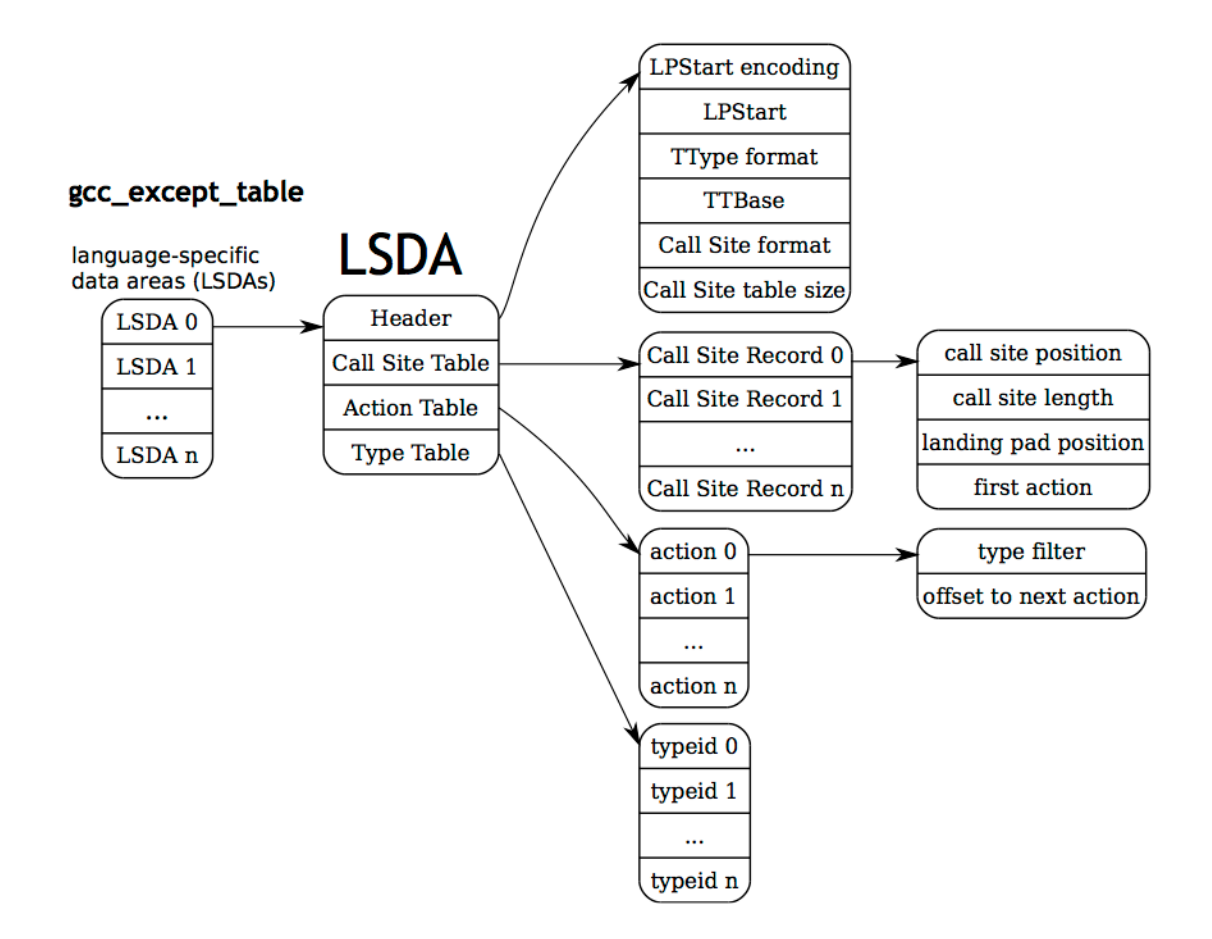

### Exception Handling Flow

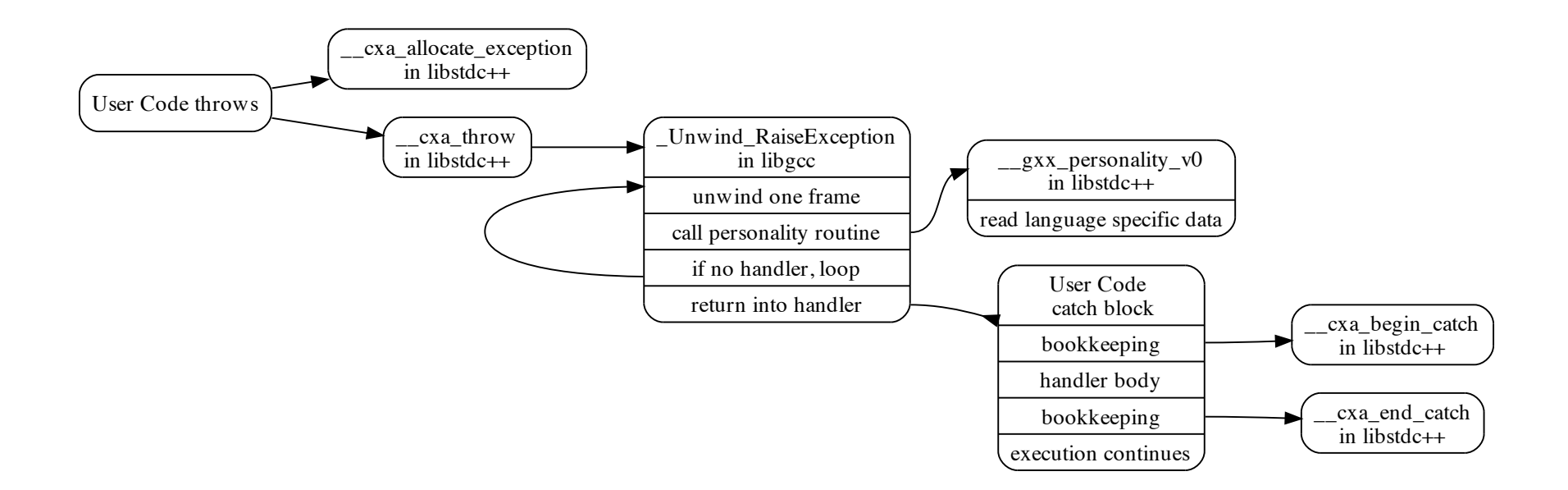

### Exceptions are not asynchronous

- Functions that call throw() just call:
	- $-$  cxa allocate exception() -> To allocate space using malloc (or buffers in the .bss if malloc fails  $$ gcc-xxx/libstd++v3/libsupc++/eh\_alloc.:84)
	- $-$  And then cxa throw() -> That will go thru the frames until a handler for the exception is found

# Proving (assembly)

Dump of assembler code for function main:

 ... <+9>: mov \$0x4,%edi # std::size\_t thrown\_size # Allocates a new " cxa refcounted exception" followed by 4 bytes; we # do a "throw(1)", 1 being an "int" occupies 4 bytes.  $\leftarrow +14$ : callq  $0x400930 <$  cxa allocate exception@plt> ... <+25>: mov \$0x0,%edx # void (\*dest) (void \*) <+30>: mov \$0x6013c0,%esi # std::type\_info \*tinfo <+35>: mov %rax,%rdi # void \*obj  $\lt$  +38>: callg 0x400940  $\lt$  cxa throw@plt>

### cxa allocate exception()

• Returns a pointer to a

 $-$  struct cxa refcounted exception, which helds a reference to an object cxa exception

- cxa throw() is then executed to:
	- $-$  Initialize the current context (register values)
	- Iterate in the stack until it finds the exception handler

### What We've Shown Before

- Ret-into-libc
- Used the dynamic-linker already in Dwarf to find execvpe
- Used Dwarf to prepare the stack
- In less than 200 bytes and less than 20 words in the stack (showing that a 64-stack word limitation is not an obstacle)
- Started in an offset of execvpe where they can control the Dwarf registers (and not in the function beginning)

### What else can be done?

- Old GCC had both, the .eh frame and the .gcc except table as  $+W$
- Well…
	- Libgcc/libstdc++ need to find those areas in memory, right?
	- $-$  The program header, GNU EH FRAME contains the .eh frame location (dl\_iterate\_phdr is the function that finds it)
	- $-$  Libgcc caches the value!

### Fake EH

- If we can overwrite the cached value, we are able to control the exceptions and leverage everything already explained
- Libgcc does not export symbols, so we need to find an heuristic/reverse to find what to overwrite

### **Caching**

• The pointer caching is done in: unwind-dw2-fde-glibc.c: #define FRAME\_HDR\_CACHE\_SIZE 8

```
...	
static struct frame_hdr_cache_element
\{		_Unwind_Ptr pc_low;	
 		_Unwind_Ptr pc_high;	
 Unwind Ptr load base;
 const ElfW(Phdr) *p_eh_frame_hdr;
 const ElfW(Phdr) *p_dynamic;
 struct frame_hdr_cache_element *link;
}	frame_hdr_cache[FRAME_HDR_CACHE_SIZE];
```
### Caching

- 8 cache entries for the frame header
	- Uses a Least Used Replacement Algorithm ( Unwind IteratePhdr Callback())
	- $-$  Most recently used is the head of the list
- In the test environment, the frame hdr cache was at 0x6e0 bytes from the offset of the writable data segment of libgcc
- This is the aforementioned array, with 48 bytes in size
- The executable itself is the  $3^{rd}$  element of the array (the first two are the libgcc and libstdc++)
- The offset for the writable data segment of libgcc can be found in this way (based in what we know):
	- 0x6e0+48\*2=0x740
- The entry p eh frame hdr that we want to overwrite is at 24 bytes of this structure.

### Example

- Together with the paper/presentation, we release a demo program for the exploitation. Those are the test characteristics we see:
	- 0x7ffff760e000 -> libgcc loading address
	- 0x220000 -> offset for the writable data segment (starting from the lib base address)
	- $-$  0x6e0  $\rightarrow$  offset for the cache elements (starting from the writable data segment)
	- $-$  48 bytes is the size of the structure
	- $-$  2 entries before ours (readelf  $-d$ )
	- $-$  24 bytes inside the structure is what we want to overwrite

## Exploiting

- To simplify the exploitation, it is interesting to align the structures in known offsets/ controlled offsets:
	- $-$  .eh frame in the example aligned to start exactly at 0x50 bytes from the start of the .eh frame hdr
	- .gcc\_except\_table aligned to start exactly at 0x200 bytes from the start of the .eh frame

### Memleak

- We need the value of EBP, so we going to use a memleak. It can be achieved in different ways, depending on the target program  $(e.g.:$  overwriting parameters to printf-like functions, or if the vulnerability is a format string, which is our sample case)
- To calculate the EBP PREVIOUS we use %llx (format string), so we use 4 bytes of space in the buffer and advance the stack pointer in 8 bytes (so the premise for exploiting the sample program is to manage to leak the EBP):

... #to get the value of ebp previous instr=r"%llx%llx%llx%llx%llx%llx%llx%llx%llx%llx%llx%llx%llx%llx%llx%llx%llx%llx%llx%llx%llx%llx%llx%llx %llx%llx%x%x" proc.sendline(instr) proc.expect("unknown command:  $[0-9a-f]$ \* ( $[0-9a-f]$ \*).\*") ebp\_previous=int(proc.match.group(1),16)  $info("nfound ebp-previous = 0x%x" % ebp previous)$ 

### Heuristics

• We know the size of the previous frame (disassembling), so we are capable of calculate the EBP of our frame:

– ebp=ebp\_previous-PREV\_FRAME\_SIZE 

• With our frame address, we can calculate the address of libgcc, since we know the offsets:

 $-$  libgcc reveal location=ebp-LIBGCC\_REVEAL\_EBP\_OFFSET; 

### **More Heuristics**

- The value that reveals the text location of the libgcc is at Oxffffc798 (discovered in the previous slide), and it is 0x679 above ESP and 0x750 above EBP
- The libgcc base is calculated using the previously revealed address and masking the 3 low nibbles. We also use a fixed value to adjust the result (found thru disassembly):
	- libgcc\_base=(libgcc\_revealed & 0xFFFFF000) - LIBGCC\_REVEAL\_ADJUST
- The separation between .text and .data segments in libgcc is 0x19000 (x86):
	- libgcc\_data\_base=libgcc\_base+LIBGCC\_DATA\_OFFSET

## Finalizing

- Finally, we find the frame hdr cache and the respective p eh frame hdr from the libgcc data base, as previously described:
	- frame hdr cache=libgcc data base +CACHE\_LIBGCC\_OFFSET
	- $-p$  eh frame hdr=frame hdr cache +CACHE\_ENTRY\_SIZE\*PREVIOUS\_CACHE\_ENTRIES +OFFSET\_IN\_CACHE\_ENTRY

### In the demo case

- With all the values, we redirect the execution:
	- $-$  Function doWork starts at 0x0804936a
	- $-$  Throw is at 0x08049634
	- $-$  Distance: 0x2ca (call site 14 in the dict mod.dws for the demo)
	- $-$  We force the execution of the I am never called that is at 0x08049842 (offset of 0x4d8 from doWork)
- The Dwarf payload is injected in the dictionary been readed by the target program (instead of using a shellcode). We find the pointers, overwrite the caching target address and the desired catch block is executed.

### Other possibilities

- If you have a Write N you can overwrite the  $\cdot$ eh frame entirely (if it is  $+W$ , what is not normal in new systems)
- You can overwrite the .eh frame using a shellcode
- You can use a stagered ret-into-lib to remap the .eh frame as +W and then overwrite it

### THE END! Really is !?

James Oakley (Electron) Electron100 \*noSPAM\* gmail.com

Rodrigo Rubira Branco (@BSDaemon) rodrigo \*noSPAM\* kernelhacking.com

Sergey Bratus (Sbratus) Sergey \*noSPAM\* cs.dartmouth.edu